# NOTIUNI INTRODUCTIVE DE C++

## 1 Introducere

 $C++$  este un limbaj de programare care a apărut prin extinderea limbajului C la începutul anilor '80 de către Bjarne Stroustrup și care, pe lângă posibilitatea programării structurate, oferă și pe cea a programării orientată pe obiecte. În cele ce urmează ne vom concentra atenția asupra programării structurate și vom realiza o rapidă trecere în revistă a principalelor elemente ale limbajului.

Obiectivul nostru este acela de a crea programe care să aproximeze solutiile diferitelor probleme matematice și care să fie corecte, eficiente, fiabile, generale și cât mai elegante.

Realizarea unui program are mai multe etape, între care:

• Editarea permite crearea sau modificarea textului sursă (program). De regulă, introducerea sau schimbarea programului se realizează cu ajutorul editorului integrat. Periodic se va realiza salvarea datelor introduse prin apăsarea tastei F2. Textele sursă se păstrează în fișiere cu extensia .CPP.

Pentru scrierea unui nou program se poate folosi fereastra NONAME00.CPP care se deschide odată cu lansarea programului sau prin secvența FILE/NEW (dacă extensia nu este .CPP, aceasta va trebui schimbată imediat). Pentru modificarea unui program deja existent se încarcă acesta prin secventa  $FILE/OPEN$  și apoi prin selectarea, în fereastra deschisă, a directorului unde se află și a numelui său.

• Compilarea traduce textul sursă (programul) din fereastra activă de editare în așanumitul cod-mașină. În acest fel se obține un program-mașină care este păstrat în memorie într-un fișier .EXE pentru o folosire ulterioară.

Compilarea se realizeză prin secvența COMPILE/COMPILE sau prin actionarea simultană a tastelor ALT+F9. Dacă la compilare se găsesc erori (care provin din folosirea greșită a elementelor de limbaj) se va afisa o listă de erori de compilare în care se specifică tipul erorii și localizarea ei.

• Executia programului permite obtinerea rezultatelor dorite. Ea se realizează prin secventa  $Run/RUN$  sau prin actionarea simultană a tastelor  $CrRL + F9$ .

 $\hat{I}$ n mod comun, datele obtinute sunt afisate pe ecranul utilizatorului, în timp ce, la terminarea executiei, controlul este redat mediului  $C++$ . Vizualizarea rezultatelor programului se realizeză prin secvența DEBUG/USER SCREEN sau prin actionarea simultană a tastelor ALT+F5. În loc de afișarea lor pe ecranul utilizatorului, este posibilă păstrarea rezultatelor într-un fișier. În acest fel se permite utilizarea și prelucrarea lor ulterioară (realizarea de grafice, tabele comparative, etc).

## 2 Directivele preprocesorului

La începutul oricărui program sunt incluse o serie de directive care sunt executate înainted de compilare (faza de preprocesare). Ele nu sunt instructiuni și prin urmare nu sunt urmate de

- ";". Cele mai fecvente directive sunt:
	- Includerea fisierelor antet prin directiva

## $#include$

Aceasta este urmată de numele fisierului antet utilizat de program între paranteze unghiulare  $\langle \rangle$ . Aceste fisiere au extensia .h și contin definiții și instrucțiuni necesare pentru realizarea multor functii utile precum: introducerea și afișarea datelor (iostream.h), folosirea unor functii matematice  $(math.h)$ , citirea sau scrierea datelor în fisiere de pe disc  $(fstream.h)$ , convertirea numerelor în text și invers, functia exit (stdlib.h), manipularea  $t_{\text{impului si a datei (time.h), manipularea eranului (conio.h) etc.}$ 

• Definirea unor constante simbolice sau macro-uri prin directiva :

## $\sqrt{\text{#define}}$

Se asociază unui simbol o valoare constantă (care nu se modifică pe parcursul programului), de exemplu

#define max 100

sau unui identificator cu sau fără argumente o expresie care depinde de acestea, precum

```
#define \ar{a}(x,y) ((x)^*(y))
```
Definirea unor constante simbolice este foarte utilă atunci când se urmărete schimbarea rapidă a unei mărimi care apare în multe locuri în cuprinsul programului și când este necesară cunoașterea valorii unei variabile la compilare. Definirea unor macro-uri ușurează citirea și scrierea programelor.

## 3 Tipuri de date și variabile

Principalele tipuri de date pe care le vom folosi sunt:

- char reprezintă caractere ASCII; Se reține în 8 biți (1 octet)
- int reprezintă numere întregi în intervalul  $[-32767,32767]$ ; Se retine în 16 biti
- long int reprezintă numere întregi în intervalul  $[-2147483647, 2147483647]$ ; Se reține în 32 biti.
- float reprezintă numere în virgulă mobilă, cu o precizie de cel putin 7 zecimale exacte; Se reține în 32 biți.
- double reprezintă numere în virgulă mobilă, cu o precizie de cel puțin 15 zecimale exacte; Se retine în 64 biti.

O variabilă este numele unei locații din memorie utilizată pentru a păstra o valoare care poate fi modificată de program. Tipul fiecărei variabile trebuie declarat la începutul primului bloc de instructiuni în care ea este folosită. Variabile pot fi:

- locale, dacă sunt declarate în interiorul unei funcții. Deși de obicei toate variabilele unei funcții sunt introduse la început, înaintea oricărei alte instrucțiuni, ele pot fi declarate  $\sin$ la începutul unui bloc de instructiuni caz în care sunt accesibile doar instructiunilor blocului respectiv. Variabilele locale există atât timp cât este apelată functia sau blocul ˆın care au fost declarate.
- *globale*, dacă sunt declarate în exteriorul oricărei funcții. Aceste variabile sunt recunoscute în întreg programul dar este recomandabilă folosirea lor cât mai puțin pentru economie de memorie, evitare de confuzii și o mai mare portabilitate.

O matrice (vector) este o colectie de variabile de acelasi tip care se declară sub forma

 $tip \text{ nume}[m\text{a}rime 1][m\text{a}rime 2]...[m\text{a}rime p];$ 

Accesul la un element al matricii se face cu ajutorul indicilor. De exemplu, matricea

#### float mat $[10][9]$ ;

are elementele mat $[0][0]$ , mat $[0][1]$ ,..., mat $[0][8]$  pe prima linie, mat $[1][0]$ , mat $[1][1]$ ,..., mat $[1][8]$ pe a doua linie s.a.m.d. Ultima linie a matricii, a zecea, este formată din elementele mat $[9][0]$ ,  $\text{mat}[9][1],...$ , mat $[9][8]$ . În C toate matricile au indici începând de la zero și din această cauză trebuie avută multă grijă la declararea lor. Numărul de elemente ale unei matricii trebuie cunoscut la compilare.

Numele unei matrici, fără nici un indice, este un pointer care indică adresa primului element al matricii. În exemplul de mai sus, mat și  $\&$ mat $[0][0]$  este același lucru, adresa primului element al matricii mat. De asemena, \*(mat+9) și mat[1][0] reprezintă același lucru, valoarea elementului al 10-lea, primul de pe linia a doua.

## 4 Principalele instrucțiuni ale limbajului

Algoritmul care stă la baza unui program este descris prin intermediul unor comenzi realizate de operatori sau instrucțiuni. Cei mai importanți operatori sunt:

#### 4.1 Operatorul de atribuire

$$
\overline{\quad variableil\breve{a}} = \overline{\quad \ \ \textit{expressie};}
$$

Variabilei din stânga i se atribuie valoarea specificată de expresia din partea DREAPTĂ.

Exemplu:

 $x[1]:=M.PI+sqrt(3)+exp(4)+sin(1)+tan(2)+fabs(-1.2)+log(2)+pow(3.2,2.4)+pow10(9.8);$ 

La atribuire, valoarea expresiei din membrul drept este convertită la tipul din membrul stâng.

#### 4.2 Operatori aritmetici

Sunt operatorii care realizează operatiile matematice simple:

- + adunare
- − sc˘adere
- înmultire
- $\bullet$  /  $\hat{i}$ mpărțire
- $\%$  modulo (restul unei împărțiri întregi)
- $\bullet$  ++ incrementare
- −− decrementare

## 4.3 Operatori logici și relaționali

- $\&\&$  si (and) logic
- $\parallel$  sau (or) logic
- $\bullet$  ! negatie (not) logică
- $\langle \langle \langle \cdot | \cdot \rangle \rangle$  = mai mare sau mai mic (și egal)
- $\bullet \; = \;$  egal
- $\bullet$  ! = diferit

## 4.4 Operatorii pentru pointeri

- & operator unar care returnează adresa din memorie a unei variabile.
- ∗ operator unar care se aplică unui pointer și care returnează valoarea variabilei localizate la adresa respectivă.

Trecem acum la prezentarea celor mai importante instructiuni.

## 4.5 Instructiunea de ciclare prin numărare

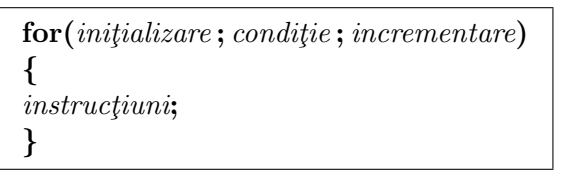

SE EXECUTĂ REPETAT INSTRUCȚIUNILE CUPRINSE ÎNTRE ACOLADE ATÂT TIMP CÂT VARI-ABILA DE CONTROL A BUCLEI ÎNDEPLINEȘTE condiție și VARIAZĂ DUPĂ CUM INDICĂ incrementare ÎNCEPÂND DE LA VALOAREA DIN *initializare*.

EXEMPLU: Se calculează 10!

```
x=1;for (j = 1; j \leq 10; j++){
x = x * j;}
```
În *incrementare* putem avea o lege  $j + +$  dar și  $j - -$  sau  $j + = 2$ . Variabila de control nu trebuie modificată în interiorul buclei. Putem avea mai multe variabile de control și mai multe conditii.

### 4.6 Instructiunea de repetare cu while

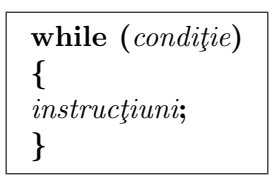

INSTRUCTIUNILE SITUATE ÎNTRE ACOLADE SE EXECUTĂ REPETAT ATÂTA TIMP CÂT CONDITIA ESTE ADEVĂRATĂ. CÂND EXPRESIA LOGICĂ DIN CONDITIE DEVINE FALSĂ SE TRECE LA EXECUTAREA INSTRUCTIUNILOR DE DUPĂ BUCLA while.

EXEMPLU: Se calculează suma numerelor de la 1 la 25.  $sum = 0$ ;  $j = 0;$ while( $j! = 26$ ) }  $j + +$ ;  $sum+ = i$ ; };

Bucla while testează conditia la început ceea ce înseamnă că nu se va executa corpul buclei dacă acea condiție este inițial falsă.

## 4.7 Instructiunea de repetare cu do-while

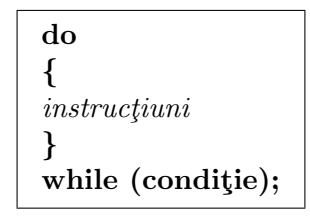

INSTRUCTIUNILE SITUATE ÎNTRE ACOLADE SE EXECUTĂ REPETAT ATÂTA TIMP CÂT CONDITIA ESTE ADEVĂRATĂ. CÂND EXPRESIA LOGICĂ DIN CONDITIE DEVINE FALSĂ SE TRECE LA EXECUTAREA INSTRUCTIUNILOR DE DUPĂ BUCLA do-while.

EXEMPLU: Se calculează suma numerelor de la 1 la 25.

```
sum = 0;i = 0;
do
{
++\,j;sum+ = j;
}
while (j \leq 25);
```
Bucla do-while testează condiția la sfârșit, ceea ce înseamnă că se va executa cel puțin o dată corpul buclei, chiar dacă acea condiție este inițial falsă.

### 4.8 Instructiuni de salt

• return se foloseste pentru revenirea dintr-o functie. În  $C++$  o functie care nu este void trebuie neapărat să returneze o valoare prin expesia care urmează lui return.

- break se foloseste într-o buclă pentru a o încheia imediat și a se relua programul cu prima instrucțiune de după buclă.
- continue fortează trecerea la următoarea iterație a buclei, ignorând restul codului iteratiei în care se află.
- go to are asociată o etichetă care indică o instructiune la care trebuie realizat saltul.
- $ext(0)$  functie al cărui prototip este în stdlib.h și care determină încheierea imediată a unui program.

### 4.9 Instructiunea de selectie if

```
if (condition){
instructiuni 1;
}
else
{
instrucțiuni 2;
}
```
INSTRUCTIUNILE 1 SITUATE ÎNAINTE DE else SE EXECUTĂ NUMAI DACĂ ESTE ADEVĂRATĂ conditia. Dacă aceasta este falsă se trece la executarea instructiunilor 2 de DUPĂ else DACĂ ACEASTA EXISTĂ SAU LA PRIMA INSTRUCȚIUNE DUPĂ If ÎN CAZ CONTRAR.

EXEMPLU: Se determină cel mai mare dintre numerele  $x$  și  $y$  și se reține în max.

```
max = 0;
if (x > y){
max = x;
}
else
{
max = y;
}
```
Optiunea else poate să nu apară. În acest caz instrucțiunile 1 situate după if se execută dacă se verifică condiția. Se trece direct după if dacă expresia logică este falsă de la început. Testarea conditiei se face înainte de prima executare a instrucțiunilor.

Este recomandabil˘a folosirea acoladelor pentru evitarea erorilor, mai ales la folosirea mai multor instructiuni if. De retinut că else se referă la ultimul if în lipsa acoladelor. În cazul unei instrucțiuni de forma

```
if (condite) variabila=expresie 1
    else variabila=expresie 2;
se poate scrie prescurtat
     variabila = (conditie) ? expresie 1 : expresie 2;
```
### 4.10 Pointeri

Un pointer este o variabilă care conține o adresă din memorie. Dacă o variabilă urmează să retină un pointer ea trebuie declarată astfel

#### $tip * nume_de\_variabil\breve{a};$

unde tip este tipul variabilei indicată de pointer.

Există o strânsă legătură între matrici și pointeri. Astfel dacă avem următoarea secvență

float  $a[10]$ , \*b;  $b=a;$ 

inițial a este o matrice (un vector) de 10 elemente de tip float iar b un pointer la o variabilă float. Indentificatorul a reprezintă un pointer la primul element al matricii și are loc relația  $b = \&a[0].$ 

#### 4.11 Sistemul de intrare/iesire  $(I/O)$

Pentru introducerea de la tastatură și afișarea pe ecran a rezultatelor în  $C++$  se foloseste fisierul antet **iostream.h** care este analogul lui **stdio.h** din C. El trebuie introdus prin directiva  $\#$ include la începutul programului.

Introducerea datelor de la tastatură (echipamentul de intrare standard) se realiează prin cuvântul cin urmat de operatotul  $\gg$ .

 $\text{cin} >> \overline{\text{identif}(\text{cator}_1 >> \text{identif}(\text{cator}_2 >> ... >> \text{identif}(\text{cator}_p))}$ 

PERMITE INTRODUCEREA DE LA TASTATURĂ A DATELOR CARE SE REȚIN PE RÂND ÎN  $identity factor_1$ ,  $identity factor_2$ , ... $identity factor_p$ .

Pentru afișarea datelor pe ecran se folosește cuvântul cout și operatorul  $\cdot$ 

 $\textbf{count} \ll \textit{identity}(\textit{cator}_1 \ll \textit{identity}(\textit{cator}_2 \ll \ldots \ll \textit{identity}(\textit{cator}_p)))$ 

PERMITE SCRIEREA PE ECRANUL UTILIZATORULUI A DATELOR RETINUTE ÎN  $identity factor_1$ ,  $identity factor_2,...,identification_n$ .

Pentru afișarea cu un număr mare de zecimale se folosește intructiunea

#### cout.precision(r);

unde r indică numărul de zecimale dorit.

Pentru afișarea unui text se folosesc gilimelele, " ". De asemenea, pentru trecerea pe un nou rând se utilizează "| $n''$  sau endl.

## 5 Functii

Functiile sunt părți de program închise în sine, constituite din date locale, instrucțiuni și alte subfunctii (structură asemănătoare cu cea a programului principal). Ele au câte un nume prin care pot fi apelate (activate). Funcțiile au avantajul unei mai bune structurări a textului sursă, care devine astfel mai clar și capătă un caracter modular.

Sintaxa declarației unei funcții este următoarea:

 $tip\ nume\_de\_functie(lista\_parametrilor\_formali);$ {  $corpul function (block de instruction i);$ }

Nume\_de\_functie este un nume de program.

Lista parametrilor formali este o enumerare de nume de variabile cu tipurile corespunzătoare lor, separate prin virgulă, care primesc valorile argumentelor atunci când este apelată functia. Parametrii formali sunt variabile locale care pot fi referite în corpul funcției prin identificatorul lor. O functie poate să nu aibă parametri, caz în care lista lor este vidă. Chiar și în acest caz, parantezele sunt necesare.

 $Tip$  se referă la tipul de date returnate de functie. O functie poate returna orice tip de date, cu excepția unei matrice. Funcția se va încheia cu intrucțiunea return urmată de valoarea corespunzătoare. Dacă nu se specifică nici un tip, el se consideră implicit int.

Există și funcții care nu returnează nici o valoare. Acestea au înainte cuvântul **void**. În acest caz return este folosit doar pentru a încheia funcția și a se reveni în programul apelant.

Corpul functiei este constituit din declaratii de variabile locale și instructiuni. El trebuie să functioneze ca un program de sine stătător.

Activarea funcției se face prin apelarea numelui ei urmat de lista parametrilor actuali. Corespondența între un parametru actual și unul formal se face prin poziția ocupată de acesta ˆın cele dou˘a liste. Structurile celor dou˘a liste trebuie s˘a fie identice iar tipul parametrilor actuali să coincidă cu tipul declarat al parametrilor formali corespunzători. Există două modalități de apelare a unei funcții

- apelare prin valoare: la începutul activării funcției parametrii formali iau valorile parametrilor actuali. Modificările efectuate asupra parametrilor formali nu au efect asupra argumentului și nu se reflectă în afara funcției.
- apelare prin referință: la începutul activării funcției parametrii formali iau adresele parametrilor actuali. Astfel, modificările asupra parametrului formal se reflectă în afara functiei.

EXEMPLU 1: Functia care calculează maximul a două numere.

```
float max(float x,float y);
{
float m;
if (x > y)\{m = x;}
else
{
m = y;}
return m;
}
```
EXEMPLU 2: Functia care inversează două numere între ele. void inv(float  $*_{x,\text{float}} *_{y};$ 

```
{
float m;
m = *x;*x = *y;*y = m;}
```
EXEMPLU 3: Functia de calcul al produsului dintre o matrice și un vector.

```
void prod(float a[10][10], float x[10], float y[10]);
{
float sum;
for(int i = 0; i \leq 9; i + +)
{
sum=0;
for(int j = 0; j \leq 9; j + +)
\label{eq:sum} \text{sum} + \text{=} \text{a[i][j]*x[j];}y[i]=sum;
}
}
```

```
/*Determina precizia cu care este retinun un numar in calculator
in simpla si duble precizie: machine zero*/
#include <iostream.h>
\#include \ltconio.h>float FloatMachineEps(); //Prototipuri de functii
double DoubleMachineEps();
void main() { float fmz; double dmz;
clrscr();
cout.precision(30);
fmz=FloatMachineEps();
dmz=DoubleMachineEps();
cout << "Machine's zero for single precision is: " << fmz << endl;
cout << "Machine's zero for double precision is: "<< dmz<< endl; }
float FloatMachineEps(){ /*determina zeroul masinii in simpla precizie*/
float fmachine_z, ftest;
fmachine z = 1.0;
ftest = 1.0 + \text{fmachine}\_z;
while(1.0 != ftest){
{\rm{fmachine}\_z = {\rm{fmachine}\_z/2.0}};ftest = 1.0 + \text{fmachine_z};\text{cout} \ll \text{ftest} \ll \text{``--n''};//cout<< "Eroarea maxima in precizie simpla este: "<< fmachine z<<"--n";
return fmachine z; }
double DoubleMachineEps(){ /*determina zeroul masinii in dubla precizie*/
double dmachine z, dtest;
dmachine z = 1.0;
dtest = 1.0 + \text{dmachine}\_z;while(1.0 \equiv \text{dtest})dmachine z = dmachine z/2.0;
dtest = 1.0 + \text{dmachine_z};\text{cout}<< \text{dtest}<<" -n";
```

```
return dmachine z; }
```